## Einführung in die Informatik 2  $13.$  Übung

## Aufgabe G13.1 Dem Zufall auf die Sprünge helfen

Gesucht ist eine Funktion nRandomR :: (Int, Int) -> Int -> IO [Int], die eine Liste von Zufallszahlen generiert. Die Ausgabeliste von nRandomR  $(l,h)$  n soll n Elemente enthalten, wobei jedes dieser Elemente  $\geq l$  und  $\leq h$  sein soll. Außerdem soll die Ausgabeliste keine Elemente doppelt enthalten. Falls in dem vorgegebenen Bereich  $(l, h)$  nicht genügend unterschiedliche Zahlen sind, muss Ihre Implementierung nicht terminieren (z.B. für nRandomR (1,2) 3).

Verwenden Sie die Funktion randomRIO :: (Int, Int) -> IO Int aus System.Random, um eine einzige Zufallszahl aus dem vorgegebenen Bereich zu erzeugen. Duplikate vermeiden Sie mit einem Hilfsargument für bereits "gewürfelte" Zahlen. So erkennen Sie Wiederholungen und können einfach neu würfeln.

## Aufgabe G13.2 Zahlenraten

Wir wollen folgendes Spiel in Haskell implementieren: Zunächst wählt das Programm eine zufällige Zahl zwischen 0 und 100 (einschließlich) und fragt dann den Benutzer nach einer Zahl. Hat der Benutzer die richtige Zahl erraten, gibt das Programm die Anzahl der Versuche zuruck. ¨ Andernfalls zeigt es an, ob die gewählte Zahl größer oder kleiner ist und fragt erneut nach einer Eingabe, bis der Benutzer die richtige Zahl erraten hat.

1. Schreiben Sie zunächst eine IO-Aktion getLineInt :: IO Int, die eine Zeile von der Tastatur einliest. Repräsentiert diese Zeile eine (positive) Zahl, so soll die Zahl zurückgegeben werden, andernfalls soll eine Fehlermeldung ausgegeben werden und erneut eine Eingabe gelesen werden. Dies wiederholt sich solange, bis es eine gültige Eingabe gibt.

Verwenden Sie die IO-Aktion getLine :: IO String um eine Zeile zu lesen. Mit der Funktion read :: String -> Int können Sie eine gültige Eingabe in eine Zahl umwandeln.

2. Verwenden Sie die vorherige Teilaufgabe um das Spiel als IO-Aktion guessNum :: IO Int zu implementieren.

Hinweis: Die Aufgaben zum Thema IO sind leicht manuell und schwer automatisch zu testen. Deswegen gibt es zu diesem Ubungsblatt keine QuickCheck-Tests. Testen Sie Ihr ¨ Programm vor der Abgabe!

## Aufgabe H13.1 Interaktiv Sortieren (10 Punkte)

Schreiben Sie eine IO-Aktion getSorted :: IO [String], die zeilenweise solange Text einliest, bis eine leere Zeile eingegeben wurde. Geben Sie dann die Liste der eingegeben Zeilen sortiert zurück. Benutzen Sie als einzige vordefinierte IO-Aktion getLine :: IO String.

Beispiel: Wird getSorted aufgerufen und gibt der Benutzer die folgenden Zeilen, gefolgt von einer Leerzeile, ein,

> how are you my friend

so soll das Ergebnis ["are","friend","how","my","you"] sein.

Aufgabe H13.2 Von Bullen und Bären (10 Punkte)

Wir wollen folgendes Spiel in Haskell implementieren: Zunächst wählt das Programm eine vierstellige zufällige Zahl mit unterschiedliche Ziffern (0 als erste Ziffer ist erlaubt) und hält diese geheim. Der Benutzer hat zehn Versuche um die Zahl zu erraten. Dabei gibt er bei jedem Versuch ebenfalls eine vierstellige Zahl mit unterschiedlichen Ziffern ein. Der Computer antwortet mit zwei Zahlen: (1) Mit der Anzahl der brav im Stall stehenden Bullen (d.h. Ziffern, die in der geheimen Zahl an der gleichen Stelle stehen wie in der Benutzereingabe) und (2) mit der Anzahl der wild herumstreunenden Bären (d.h. Ziffern der Benutzereingabe, die zwar in der geheimen Zahl vorkommen, aber nicht an der gleichen Stelle stehen).

Zum Beispiel: falls die geheime Zahl 1234 und die Benutzereingabe 9213 ist, so sollte die Antwort des Programms 12 sein: 1 für die Ziffern an den richtigen Stellen (hier nur die 2) und 2 für die Ziffern an den falschen Stellen (hier 1 und 3).

Nach Ende des Spiels soll die Ausgabe insgesamt wie nachfolgend dargestellt aussehen. Dabei ist in beiden Fällen (a) und (b) lediglich der mittlere Block vom Spieler eingegeben. Links davon werden die Versuche gezählt und rechts stehen die Antworten des Programms auf die jeweilige Eingabe. Definieren Sie das Spiel als die IO-Aktion bullsAndBears :: IO ().

Hinweise:

1. Verwenden Sie nRandomR :: (Int, Int) -> Int -> IO [Int] aus G13.1 um die Ziffern der Geheimzahl zu erzeugen. Generell ist es leichter mit einer Liste von vier Ziffern zu arbeiten, anstatt mit der vierstelligen Zahl.

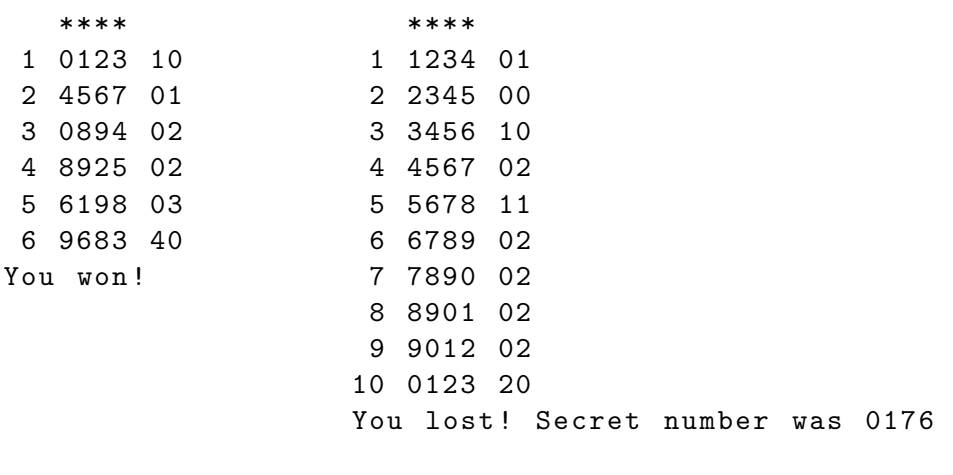

(a) Sieg des Spielers (b) Niederlage des Spielers

- 2. Verwenden Sie putStr :: String -> IO () und putStrLn :: String -> IO () fur die ¨ Ausgabe. Die Funktion show :: Show a => a -> String kann zur Umwandlung von Zahlen in Strings genutzt werden.
- 3. Verwenden Sie getChar :: IO Char um Benutzereingaben zeichenweise einzulesen und digitToInt :: Char -> Int aus Data.Char um diese in Ziffern umzuwandeln.
- 4. Gibt der Benutzer ein ungultiges Zeichen ein (z.B. Buchstaben oder Ziffern, die der Be- ¨ nutzer im laufenden Versuch bereits eingegeben hat), so soll das Zeichen einfach ignoriert werden.
- 5. Strukturieren Sie Ihr Programm! Verschiedene Hilfsfunktionen für die Benutzereingabe, das Berechnen der Antwort und das Spiel selbst ausgestattet mit einem Versuchszähler (als Parameter) sind Pflicht.

Aufgabe W13.1 Für die van Goghs dieser Welt (0 Punkte, letzte Wettbewerbsaufgabe)

In der Vorlesung und vorherigen Aufgabenblatt wurde das Thema ASCII-Art reichlich besprochen. In dieser Aufgabe geht es darum, ein Pixel- oder Vektor-Bild in einem Standardformat (z.B. PNG, SVG, PDF) zu generieren. Alle Bibliotheken von Drittanbietern sind ausdrucklich ¨ erlaubt. Siehe zum Beispiel:

http://www.cs.yale.edu/homes/hudak/SOE/ http://www.haskell.org/haskellwiki/Applications\_and\_libraries/Graphics

Die Bewertungskriterien sind Ästhetik ("hübsches Bild!") und Technik ("toller Code!"). Der Jury besteht aus dem Meta-Master, dem Tutoren-Master und den (Co-)Masters of Competition.

Diese Wettbewerbsaufgabe ist getrennt in einer Datei namens Gogh.hs einzureichen. Zusammen mit Gogh.hs sollten sie auch das generierte Bild einreichen unter den Namen gogh. $xxx$ , wo  $xxx$ z.B. png ist.

Wichtig: Wenn Sie diese Aufgabe als Wettbewerbsaufgabe abgeben, stimmen Sie zu, dass Ihr Name ggf. auf der Ergebnisliste auf unserer Internetseite veröffentlicht wird. Sie können diese Einwilligung jederzeit widerrufen, indem Sie eine Email an fp@fp.in.tum.de schicken. Wenn Sie nicht am Wettbewerb teilnehmen, sondern die Aufgabe allein im Rahmen der Hausaufgabe abgeben möchten, lassen Sie bitte die {-WETT-} ... {-TTEW-} Kommentare weg. Bei der Bewertung Ihrer Hausaufgabe entsteht Ihnen hierdurch kein Nachteil.